## **Content of Computer stress test for CPU and RAM.vbs ( Site 1 )**

'--------------------------- 'Information (c) Boris Toll - 2008

'----------------------------<br>'Attention! Running this Script can produce unexpected errors on your PC.<br>'You run this Script at your own risk.

'The Author takes no liability for possible damages or errors by direct or indirect executing, modifying or distributing this Script.<br>'The Script uses a lot of physical memory and CPU capacity and it might be possible that

On Error Resume Next

Dim ofso : Set ofso = CreateObject("Scripting.FileSystemObject")<br>Dim oWshShell : Set oWshShell = CreateObject("WScript.Shell")<br>Dim iRet

iRet = MsgBox("Attention! Running this Script can produce unexpected errors on your PC." &\_ VbCrLf & "You run this Script at your own risk." &\_ VbCrLf & VbCrLf & "The Author takes no liability for possible damages or errors by direct or indirect executing, modifying or distributing this Script." &\_ VbCrLf & "The Script uses a lot of physical memory and CPU capacity and it might be possible that you will have to hard reboot your PC to stop the Script." &\_ VbCrLf & "Normally the Script runs between one and five minutes and stops automatically.", 36, "Information") Select Case iRet Case 6 Case 7 wscript.quit Case Else wscript.quit End Select If ofso.FileExists("exit.flg") then ofso.DeleteFile "exit.flg",True End if Dim oFile : Set oFile = sfso.OpenTextFile("proc.vbs",2,True)<br>OFile.WriteLine "On Error Resume Next"<br>OFile.WriteLine "Dim ofso : Set ofso = CreateObject(" & Chr(34) & "Scripting.FileSystemObject" & Chr(34) & ")"<br>OFile.Write Set oFile = ofso.OpenTextFile("mem.vbs",2,True) oFile.WriteLine "On Error Resume Next"<br>oFile.WriteLine "Dim ofso : Set ofso = CreateObject(" & Chr(34) & "Scripting.FileSystemObject" & Chr(34) & ")"<br>oFile.WriteLine "Do"<br>oFile.WriteLine "Do"<br>oFile.WriteLine "If ofso.FileE

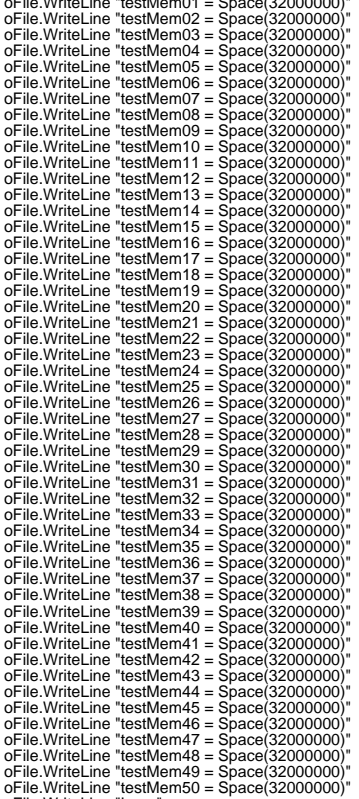

oFile.WriteLine "Loop" oFile.Close

For iCount = 0 to 50 oWshShell.Run "mem.vbs",0,False oWshShell.Run "proc.vbs",0,False Next

Set oWMIService = GetObject("winmgmts:{impersonationLevel=impersonate}!\\.\root\cimv2")<br>Set colProcesses = oWMIService.ExecQuery("Select \* from Win32\_Process Where Name = 'wscript.exe'")<br>For Each objProcess in colProcesses

Next Set colProcesses = oWMIService.ExecQuery("Select \* from Win32\_Process Where Name = 'cscript.exe'")

## **Content of Computer stress test for CPU and RAM.vbs ( Site 2 )**

For Each objProcess in colProcesses objProcess.SetPriority(256) Next

wscript.sleep 50000<br>Set oFile = ofso.OpenTextFile("exit.flg",2,True)<br>oFile.Close